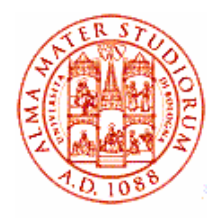

## 1.1 Calcolo della media aritmetica di dati raggruppati

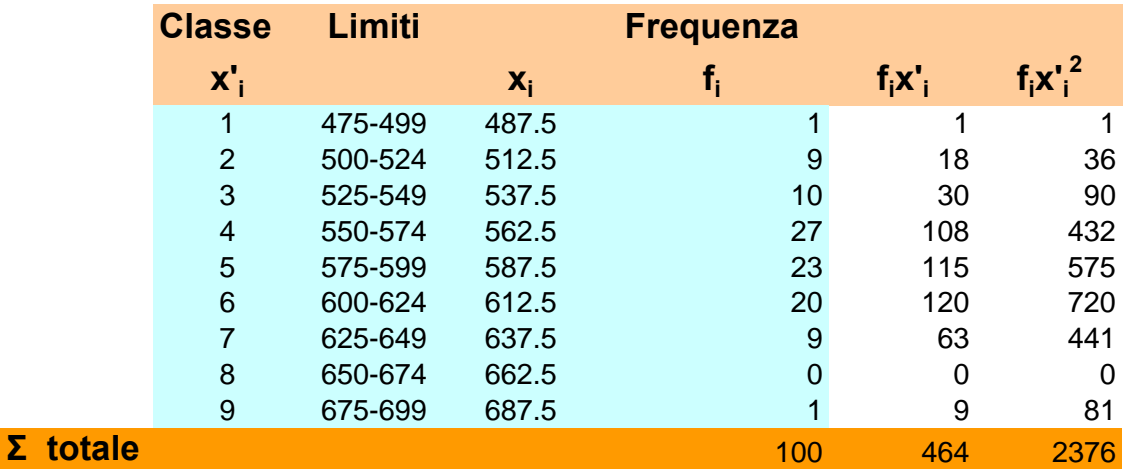

**xi sono i valori centrali dei singoli Intervalli (marker)**

**Per semplicità usiamo x' x = 25\*x' + 462.5**

$$
\mathbf{x}' = (\Sigma f_i \mathbf{x'}_i)/(\Sigma f_i) = 4.64
$$

$$
\underline{x} = 25*4.64 + 462.5 = 578.5
$$
  
Media campionaria

**n = 100 –numero di datiN = 9 – numero di classi (le Σ sono sul numero di classi)**

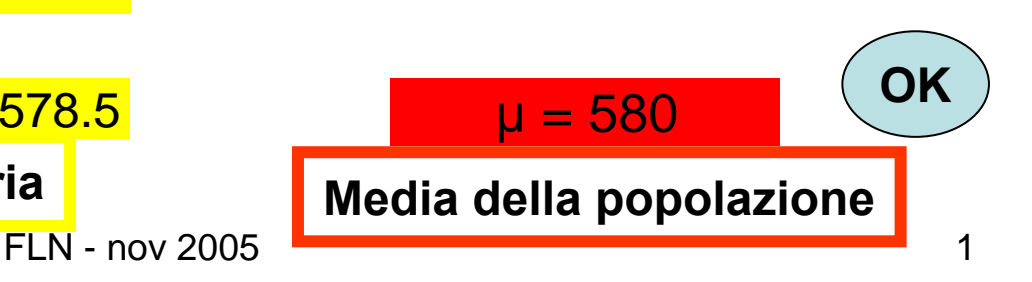

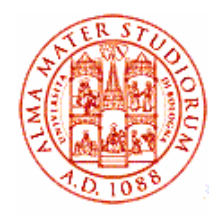

#### 1.2 Centro dell'intervallo, mediana, moda (dati non raggruppati)

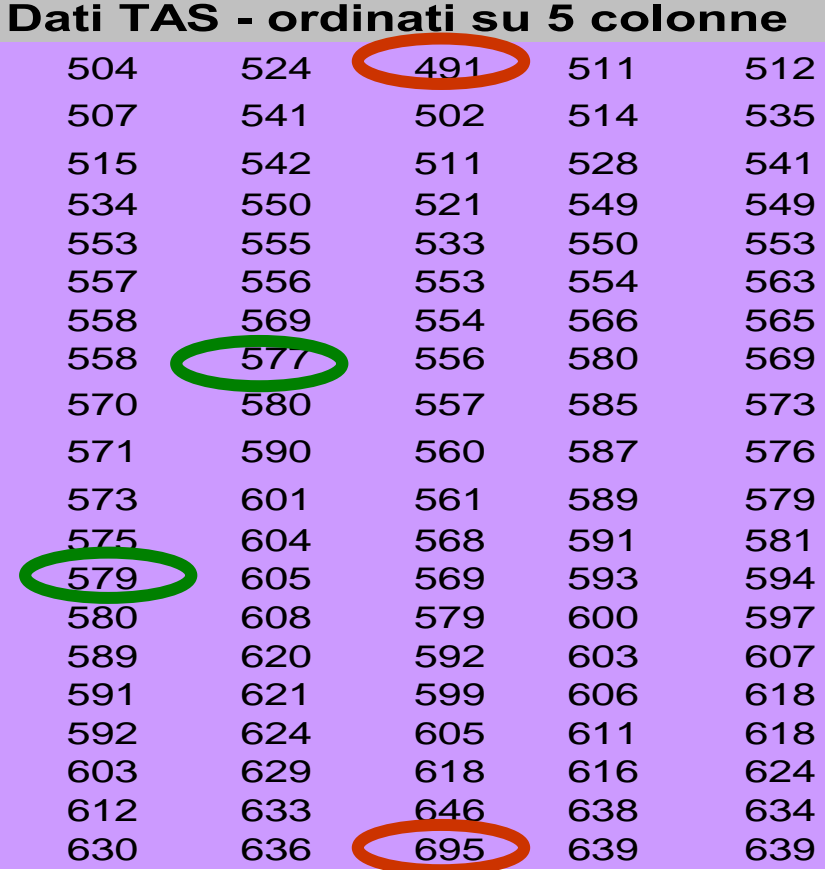

$$
(\mathbf{x}_{\text{min}} + \mathbf{x}_{\text{max}})/2 =
$$
  
(491 + 695)/2 = 593

**multimodale: 553, 569, 579, 580, 618 compaiono 3 volte**

**mediana = 578 = (577 + 579)/2 in genere valore centrale (media dei due valori centrali) per n dispari (pari)**

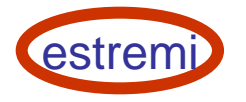

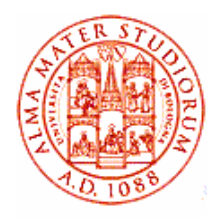

### 1.3 Moda e mediana di dati raggruppati

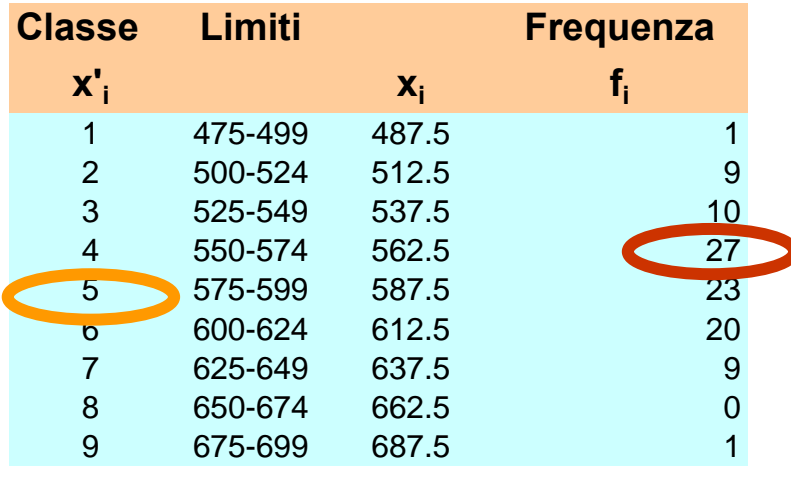

 $N = 9$  (classi) dispari: se prendo il marker della classe medianaho 587.5

**Moda = 562.5classe con frequenza più elevata**

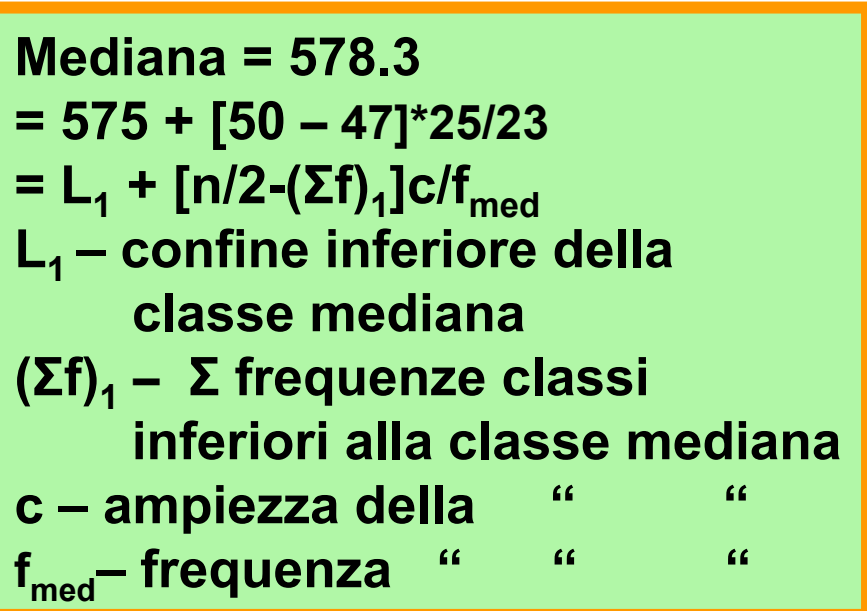

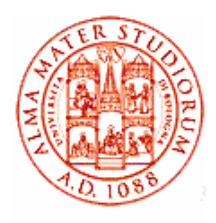

### 2.1 Calcolo della deviazione standard di dati raggruppati

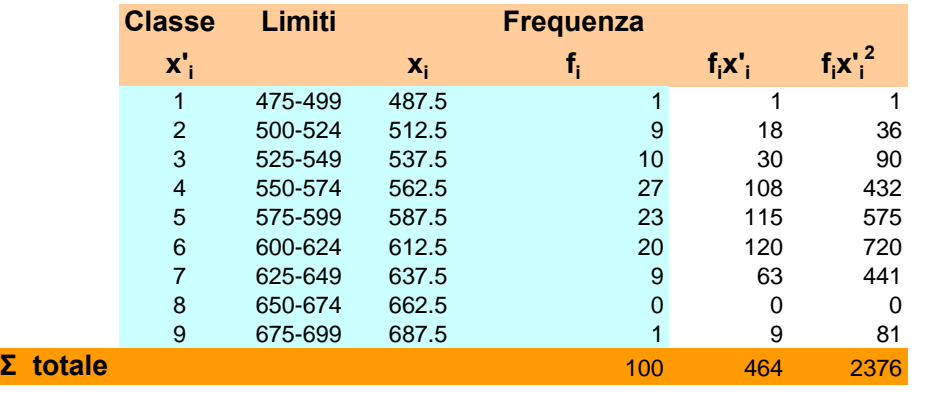

**<sup>s</sup>'2 = ( Σfi(x'i-x')2)/( Σfi-1) =**

 **( Σfi x'i2 - n <sup>x</sup>'2)/(n-1)**

**Con alcuni passaggi si può ottenere una formula agile da calcolare**

$$
s^{'2} = (\Sigma f_i x^{'2}_i - n \underline{x^{'2}})/(n - 1)
$$

**con la Σda 1 a 9 (classi) ( Σfix'i2 - 2 Σfix'ix' + Σfix'2)/(Σfi-1) =**

$$
s^2 = 2.253
$$
  $s' = 1.501$   $s = 25*s' = 37.52$   
\nFLN - nov 2005  
\nFLN - nov 2005

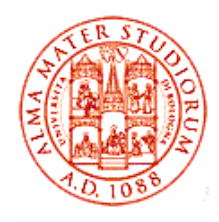

### 2.2 Range/ampiezza dell'intervallo, quantili (dati non raggruppati )

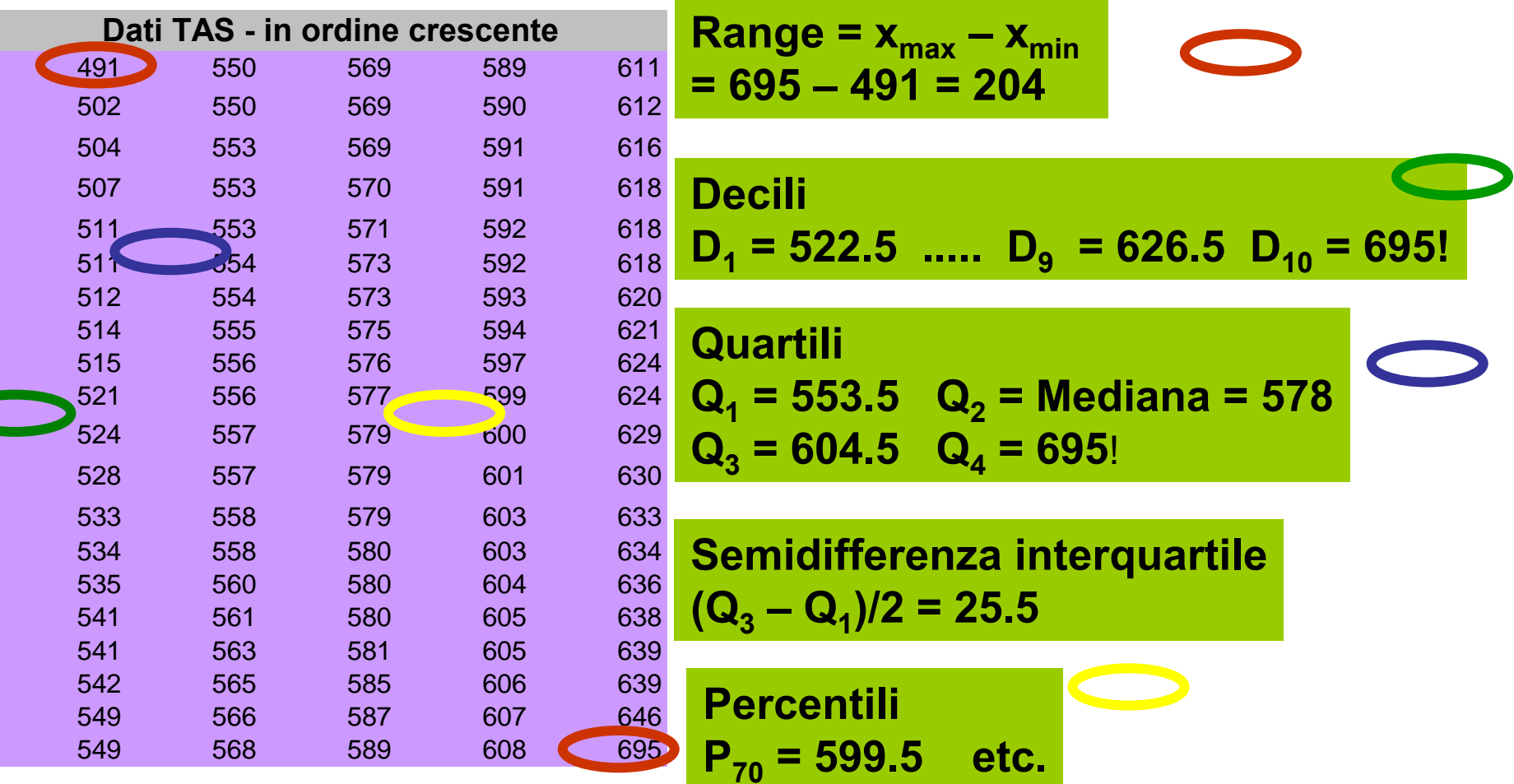

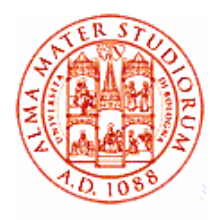

# 2.3 Range, quantili (dati raggruppati )

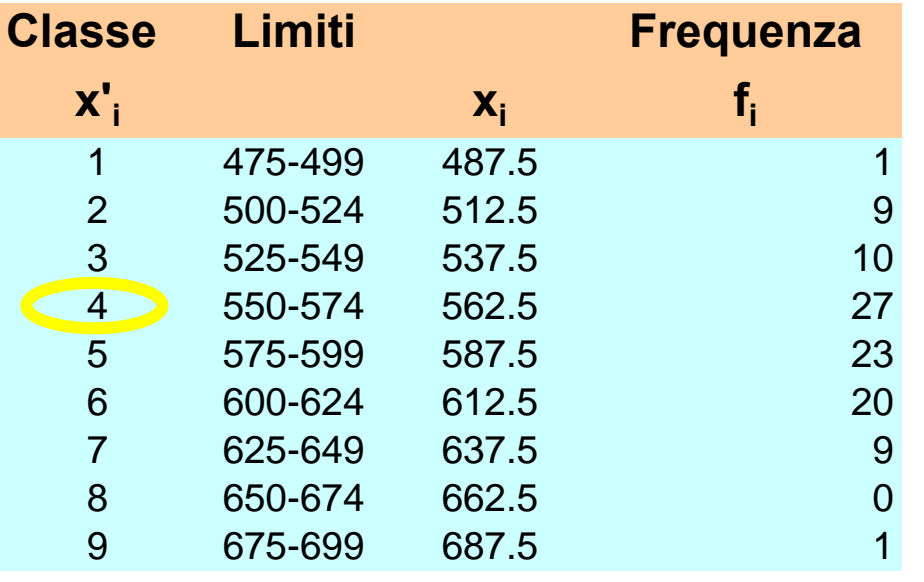

In questo caso, con  $n = 100$ , le frequenze assolute sono uguali a quelle relative \* 100! **Range = x N – x1 + c = 225**

**I Quartile <=> 25% dei dati**  ${\bf Q}_{1}$  = 554.6 **= 550 + [25 – 20]\*25/27 = L<sub>1</sub> + [n/4-(Σf)<sub>1</sub>]c/f<sub>Q1</sub> L1 – confine inferiore della classe che contiene Q1( Σf)1 – Σ frequenze classi inferiori alla classe di Q1c – ampiezza della " "fQ1 – frequenza " ""etc.**